## <span id="page-0-0"></span>Bases de données Cours 1 Introduction et Schémas relationnels

#### Marie Pelleau <marie.pelleau@univ-cotedazur.fr>

14 novembre 2023

<span id="page-1-0"></span>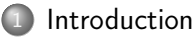

- [Organisation](#page-2-0)
- [Références](#page-3-0)
- [Motivation](#page-4-0)
- [Historique](#page-7-0)
- [SGBD](#page-8-0)

#### [Modèle relationnel](#page-8-0)

[Algèbre relationnelle](#page-26-0)

## <span id="page-2-0"></span>**Organisation**

- Cours et TP
	- 6 séances de cours (le mardi de 15h30 à 17h30 en M04)
	- 6 matinées de TP (le mercredi matin en M04)
- Évaluation

un TP noté en dernière séance

<span id="page-3-0"></span>Quelques références pour ce cours :

- Database Management Systems, Ramakrishnan, Gehrke
- Fundamentals of Database Systems, Elmasri, Navathe
- Bases de données : concepts, utilisation et développement, Hainaut
- Database Design and Relational Theory : Normal Forms and All That Jazz, 2nd Edition, C.J. Date
- Use the index, Luke, A Guide to Database Performance for Developers, <https://use-the-index-luke.com/>
- Joe Celko's SQL for Smarties, Advanced SQL Programming, Celko, 2014
- Polycopié de Philippe Rigaux, Cours de bases de données, [http://www.info.univ-angers.fr/~gh/Pluripass/Db/](http://www.info.univ-angers.fr/~gh/Pluripass/Db/coursBD_Rigaux.pdf) [coursBD\\_Rigaux.pdf](http://www.info.univ-angers.fr/~gh/Pluripass/Db/coursBD_Rigaux.pdf)
- <span id="page-4-0"></span>Énorme quantité de données à notre disposition (et connue sur nous).
- But : exploiter des ensembles de données complexes.
- Besoin : outils efficaces pour gérer et extraire informations.
- Base de données : collection de données (exemples : activités d'une ou plusieurs société, gestion d'une université).
- SGBD (Système de Gestion de Base de Données) : logiciel qui permet de gérer une BD partagée par plusieurs utilisateurs.

#### Gérer des données

- Alternative aux SGBD : utiliser des fichiers et écrire du code spécifique pour les gérer.
- But du cours : donner une introduction aux SGBD en insistant sur les façons de
	- concevoir une BD
	- utiliser un SGBD efficacement.
	- Détails plus techniques :
		- Conception de bases de données (schémas entités-associations).
		- Langage SQL.
		- Gestion des transactions.

## Exemples de bases de données

- De nombreuses situations concrètes peuvent être modalisées par une base de données :
	- Achats au supermarché
	- Achats à l'aide d'une carte bancaire
	- Visite à une bibliothèque de la ville
	- e Livre de recettes
	- SMS/MMS sur un smartphone
	- [https ://www.imdb.com/](#page-0-0)
- Les informations ne seront pas rangées en vrac. Exemple :
	- True Grit est un film américain de Joel Coen et Ethan Coen (2010)
	- Acteurs principaux : Hailee Steinfeld (Mattie Ross), Jeff Bridges (Rooster Cogburn), Matt Damon (LaBoeuf)
- But : regrouper les informations de façon efficace

## <span id="page-7-0"></span>Historique

 $\bullet$  Charles Bachman (General Electric) début années 1960  $\rightsquigarrow$  modèle réseau.

Prix Turing 1973.

- Fin des années 1960 : IBM crée le SGDB Information Management System (IMS)  $\rightsquigarrow$  modèle hiérarchique. Utilisé par Saturn V (programme lunaire), encore utilisé pour des distributeurs automatiques de billets.
- 1970 : Edgar Codd (IBM) propose nouveau système pour représenter les données  $\sim$  modèle relationnel.

Développement rapide de SGBD utilisant modèle relationnel et recherches théoriques.

Prix Turing 1981.

- Années 1980 : consolidation de la position dominante du modèle relationnel. Langage de requête SQL standard (ANSI et ISO).
- Années 2000 : remise en cause de la domination du modèle relationnel avec le développement des grandes entreprises Internet (NoSQL).

#### <span id="page-8-0"></span>**[Introduction](#page-1-0)**

#### [Modèle relationnel](#page-8-0)

- [Concepts](#page-9-0)
- [Domaines et types](#page-10-0)
- [Instance du schéma relationnel](#page-16-0)
- [Contraintes](#page-19-0)
- [Clés étrangères](#page-23-0)

[Algèbre relationnelle](#page-26-0)

## <span id="page-9-0"></span>Concepts du modèle relationnel

- Base de données : collection de relations.
- **Informellement, relation = table.** Exemple : Classification classique des espèces animales.

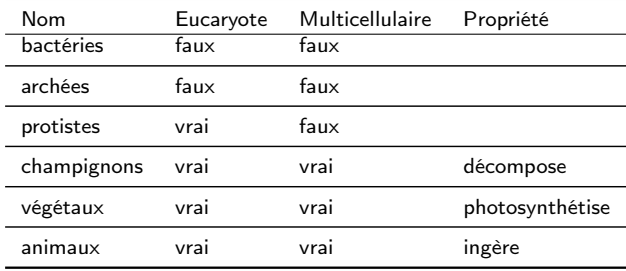

- Ligne de la table : *n*-uplet (tuple).
- o *n*-uplet : objet que l'on veut gérer dans la BD (espèce animale, étudiant, voiture, ...)
- Objets du même type sur les différentes lignes (on ne mélange pas étudiants et animaux !)
- colonne : propriété des objets, appelée attribut.

#### <span id="page-10-0"></span>Domaines

- Domaine : ensemble de valeurs atomiques (indivisibles) pour un attribut donné.
- Mauvais exemple de relation : pas d'atomicité.

espèce

bactéries : procaryotes unicellulaires

archées : procaryotes unicellulaires

protistes : eucaryotes unicellulaires

champignons : eucaryotes multicellulaires qui décomposent

végétaux : eucaryotes multicellulaires qui photosynthétisent

animaux : eucaryotes multicellulaires qui ingèrent

Spécifier domaine : donner un type de données dans lequel prendre les valeurs.

## Exemples de domaines

- Numéros de téléphone : l'ensemble des numéros de téléphones à 10 chiffres valables en France.
- Numéros de sécurité sociale : l'ensemble des numéros de sécurité sociale à 15 chiffres valides.
- Notes : valeurs possibles des notes d'un cours ; chacune doit être un nombre réel (à virgule) entre 0 et 20.
- Âge des employés : âge possible des employés d'une entreprise ; chacun doit être un entier entre 16 et 70 ans.
- Département de l'université : l'ensemble des noms des départements de l'université, par exemple, mathématiques, informatique, physique...

## Type de données

- Définitions du transparent précédent : définitions logiques.
- Spécifier aussi types de données.
- Exemples :
	- Numéros de téléphone : chaîne de 10 caractères, chaque caractère est un chiffre (décimal).
	- Âge : nombre entier entre 16 et 70.
	- Eucaryote (pour espèce animale) : booléen (V/F).

#### Types de données numériques

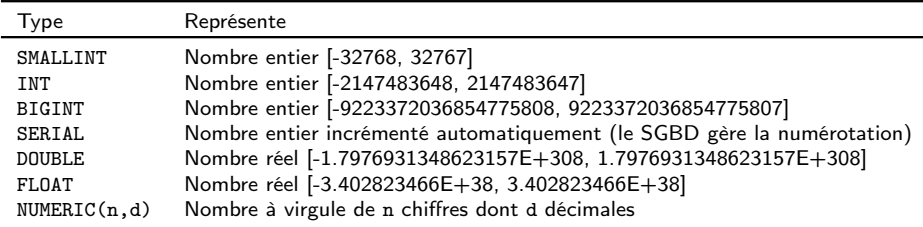

Nombres entiers positifs seulement : UNSIGNED

Les valeurs possibles sont décalées (ex : de 0 à 65535 pour SMALLINT)

### Types de données autres

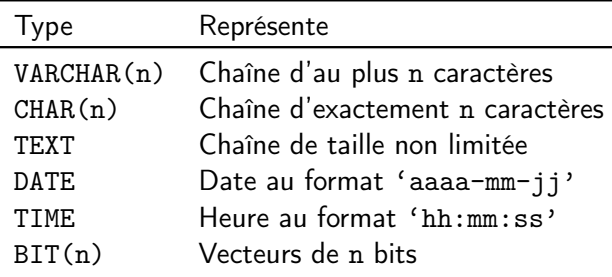

- Chaînes de caractères :
	- VARCHAR si le nombre de caractères peut varier
	- CHAR s'il est fixe (Exemple : immatriculation d'un véhicule)
	- TEXT si le texte peut être très long (plusieurs centaines de caractères)

## En pratique

- $\bullet$  Schéma relationnel  $R(A_1, A_2, \ldots, A_n)$ 
	- liste d'attributs  $A_1, A_2, \ldots, A_n$
	- chaque attribut  $A_i$  a pour domaine  $D_i$ .
	- $\bullet$  n : degré ou arité de R.

Exemple : relation de degré 4 qui stocke des informations sur les films.

- FILM(No, Titre, DateSortie, Pays)
- Ou avec les types de données : FILM(No : SMALLINT, Titre : VARCHAR(50), DateSortie : DATE, Pays : CHAR(3))

#### <span id="page-16-0"></span>Instance du schéma relationnel

- $\bullet$  Une instance r du schéma relationnel  $R(A_1, A_2, \ldots, A_n)$  est un ensemble de n-uplets (lignes).
- Chaque *n*-uplet  $t = (v_1, v_2, \ldots, v_n)$  est une liste ordonnée de *n* valeurs où  $v_i$  est élément du domaine de  $A_i$  ou NULL.
- Cette valeur NULL signifie « inconnue » ou « non applicable ».
- Exemple : une instance de schéma relationnel :

ETUDIANT

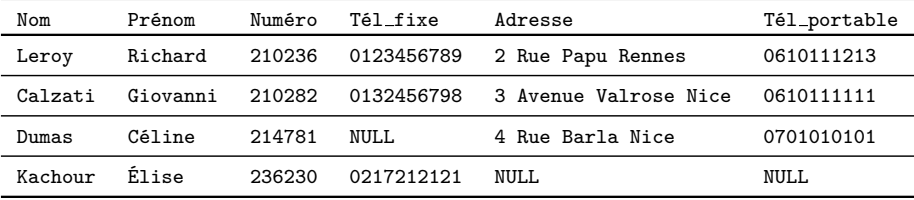

## Instance de schéma relationnel (2)

- On peut utiliser le vocabulaire de la théorie des ensembles.
- $\bullet$  Une instance de relation r du schéma  $R(A_1, \ldots, A_n)$  est

$$
r\subseteq D_1\times D_2\times\cdots\times D_n,
$$

où  $D_i$  est le domaine de l'attribut  $A_i$  pour tout i.

- $\bullet$  Conséquence : si  $|D|$  = cardinal de D, alors le nombre total de *n*-uplets (lignes) possibles est  $|D_1| \cdot |D_2| \cdot \cdots \cdot |D_n|$ . Cardinal : nombre total de n-uplets (lignes) de la relation.
- $\bullet$  r ensemble de *n*-uplets : pas de répétition, deux *n*-uplets (lignes) sont toujours différents.

## Instance de schéma relationnel (3)

- Deux attributs peuvent avoir le même domaine, mais des interprétations différentes. Exemple : TRAJET(Ville Dép, Ville Arr), alors les deux attributs ont le même domaine (celui des noms de Ville).
- Le choix de l'ordre des colonnes n'est pas important, mais on le conserve par commodité.
- L'ordre des n-uplets (lignes) n'a pas d'importance.

# <span id="page-19-0"></span>Contraintes du domaine relationnel

- On ajoute des contraintes sur le schéma relationnel pour pouvoir le manipuler convenablement ou qu'il réponde à nos objectifs.
- Contraintes de domaine : les composantes de chaque n-uplet doivent appartenir au domaine spécifié au départ.
- $\circ$  Contraintes de clés. Rappel : les *n*-uplets (lignes) sont deux-à-deux distincts.
	- il existe un sous-ensemble d'attributs sur lequels deux n-uplets de la relation diffèrent toujours. Cet ensemble est appelé super-clé.
	- Une clé candidate est une super-clé minimale.
	- Parmi les clés candidates, on en choisit une et on l'appelle clé primaire. On souligne le ou les attributs clé primaire.

## Contraintes de clés

#### Exemple : ESPÈCE

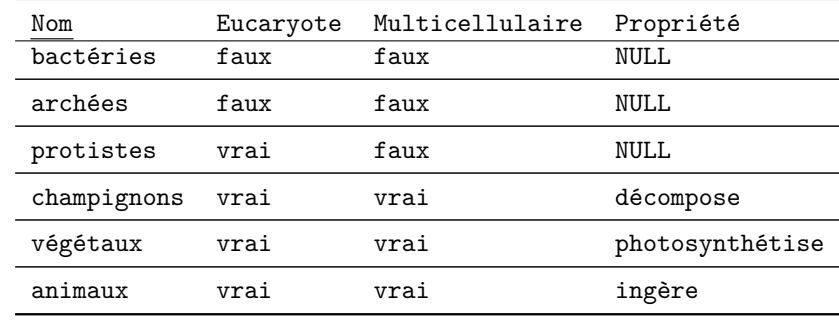

Schéma relationnel :

ESPÈCE(Nom, Eucaryote, Multicellulaire, Propriété)

## Contraintes de clés (suite)

#### Exemple : DOCUMENT

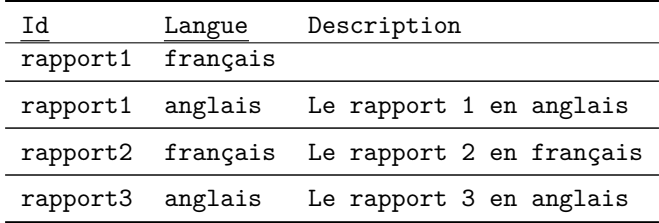

- Schéma relationnel : DOCUMENT(Id, Langue, Description)
- La clé primaire est composée du couple (Id, Langue).

# Contraintes du modèle relationnel (suite)

- Contraintes de valeur NULL.
	- On spécifie à l'avance si une valeur NULL est admissible ou non.
	- Exemple : toute espèce doit avoir un nom valide ; l'attribut Nom est NOT NULL.
- Contraintes d'intégrité.
	- **1** La clé primaire ne peut pas être NULL.
	- <sup>2</sup> Contraintes d'intégrité référentielles :
		- Règles spécifiées entre deux relations pour compatiblité.
		- · Informellement : un n-uplet d'une relation qui fait référence à une autre relation doit faire référence à un n-uplet existant.
		- Exemple : CLIENT(No client, Nom, Adresse) ACHAT(No produit, No client, Date, Qte) Un n-uplet de la relation ACHAT doit contenir un No\_client qui existe dans CLIENT.

## <span id="page-23-0"></span>Clés étrangères

- Définition précise : soient  $R_1$ ,  $R_2$  deux schémas relationels. Un ensemble d'attributs CE de  $R_1$  qui fait référence à la relation  $R_2$  est clé étrangère si les règles suivantes sont vérifiées :
	- Les attributs de CE ont le(s) même(s) domaine(s) que les attributs de clé primaire CP de  $R_2$
	- Une valeur de CE pour un *n*-uplet de  $R_1$  est soit une valeur existante de  $CP$  dans  $R_2$ , soit NULL.
- Clé étrangère = clé primaire d'une autre relation.

On souligne en pointillés les clés étrangères. CLIENT(No client, Nom, Adresse) ACHAT(No produit, No client, Date, Qte)

# Exemple

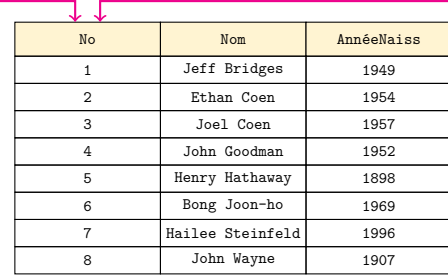

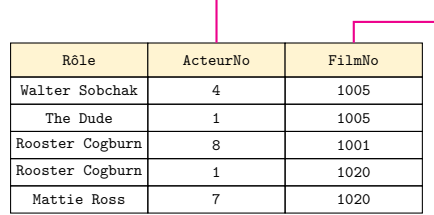

RÔLE

PERSONNE

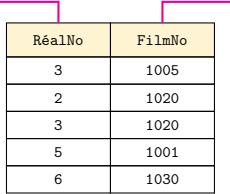

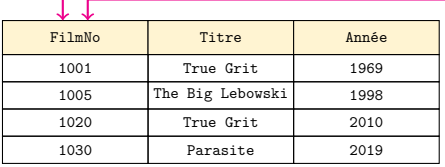

FILM

RÉALISATION

## Schéma relationnel de l'exemple précédent

Schéma relationnel obtenu : PERSONNE(No, Nom, AnnéeNaiss) RÔLE(Rôle, ActeurNo, FilmNo) RÉALISATION(RéalNo, FilmNo) FILM(FilmNo, Titre, Année)

Remarques :

- Dans RÉALISATION, la clé primaire est le couple (RéalNo, FilmNo)
- Dans RÔLE, FilmNo est partie de clé primaire et clé étrangère, on souligne avec deux traits.

#### <span id="page-26-0"></span>**[Introduction](#page-1-0)**

#### [Modèle relationnel](#page-8-0)

- 3 [Algèbre relationnelle](#page-26-0)
	- [Présentation](#page-27-0)
	- [Opération sélection](#page-28-0)
	- [Opération projection](#page-31-0)
	- [Opération renommage](#page-33-0)
	- [Opérations ensemblistes union, intersection, différence](#page-34-0)
	- [Opérations ensemblistes produit cartésien](#page-38-0)
	- [Jointure](#page-42-0)
	- [Jointure externe](#page-46-0)
	- [Combiner ces opérations](#page-49-0)
- <span id="page-27-0"></span>Une relation peut être vue comme une table dont les colonnes sont les attributs. Les lignes de la table sont appelées *n*-uplets en français, tuples en anglais.
- Algèbre relationnelle : définir des opérations sur les relations.
- Résultats des opérations : des relations.
- Peut paraître assez abstrait (au premier abord), mais constituent la base des requêtes SQL (dans un cours prochain).

#### <span id="page-28-0"></span>Sélection – définition et exemples de bases

- Sélection : choisir un sous-ensemble des n-uplets (lignes) qui vérifient la condition de sélection. Notation :  $\sigma$
- Sélection peut être vue comme filtrage :
	- $\bullet$  Séparation des *n*-uplets en 2 paquets : ceux qui vérifient la condition (conservés) et les autres (rejetés).
- Exemples :
	- Films dont le titre est True Grit :  $\sigma_{\text{Titre}}$   $_{\text{True}}$   $_{\text{Grit}}$ , (FILM)

| FilmNo | Titre     | Année |  |
|--------|-----------|-------|--|
| 1001   | True Grit | 1969  |  |
| 1020   | True Grit | 2010  |  |

 $\sigma_{\text{Titree}}(\tau_{\text{rms-Crit}})$  (FILM)

• Films sortis avant 2000 :  $\sigma_{\text{Année}}$  < 2000 (FILM)

| FilmNo | Titre            | Année |  |
|--------|------------------|-------|--|
| 1001   | True Grit        | 1969  |  |
| 1005   | The Big Lebowski | 1998  |  |

 $\sigma_{\text{Année}}$  < 2000 (FILM)

#### Sélection – généralités

Notation : sélection sur une relation **R** :

```
σ<condition de sélection> (R)
```
- Condition formée d'un nombre quelconque de clauses de la forme <nom attribut> <op. comparaison> <valeur constante> ou <nom attribut> <op. comparaison> <nom attribut> où  $\zeta$ op. comparaison> est un des opérateurs =,  $\zeta$ ,  $\zeta$ ,  $>$ ,  $\geq$ ,  $\neq$ .
- Les clauses peuvent être reliées par les opérateurs booléens et, ou, non (négation  $\neg$ ).
- Exemple : sélectionner les personnes dont le numéro est 1 ou nées dans les années 1950 :

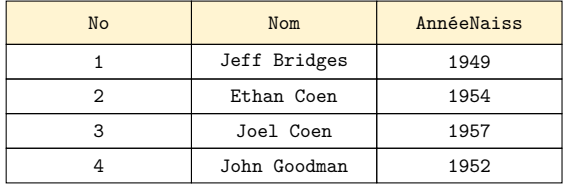

 $\sigma_{\text{No}}$  = 1 ou (AnnéeNaiss  $\geqslant$  1950 et AnnéeNaiss  $\leqslant$  1959) (PERSONNE)

### Sélection – propriétés

#### Propriétés

- Le résultat d'une sélection à partir d'une relation R est une relation de même degré (nombre d'attributs) que R.
- Le cardinal (nombres de n-uplets ou lignes) d'une sélection à partir d'une relation  $R$  est inférieur ou égal au cardinal de  $R$ .

L'opération de sélection est commutative :

 $\sigma_{\text{}}(\sigma_{\text{}}(R)) = \sigma_{\text{}}(\sigma_{\text{}}(R)).$ 

En effet,  $\sigma$ <sub><cond1</sub>> ( $\sigma$ <sub><cond2</sub>> (R)) =  $\sigma$ <sub><cond1</sub>> <sub>et</sub> <cond2> (R).

<span id="page-31-0"></span>Projection – définition et exemples de bases

- Projection : sélectionner certaines colonnes de la table (et jeter les autres). Notation :  $\pi$ .
- Projection utilisée si seuls certains attributs (colonnes) nous intéressent.
- Exemples : titres, années des films, puis titres des films

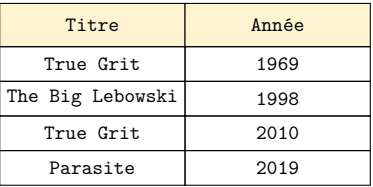

 $\pi_{\texttt{Title},\texttt{Ann\acute{e}e}}(\texttt{FILM})$ 

Les répétitions sont éliminées.

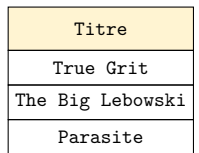

 $\pi_{\text{Titre}}$  (FILM)

#### Projection – cas général

- Notation : projection pour une relation R :  $\pi_{\text{cluster}}$  d'attributs> (R)
- $\bullet$  Il est possible que des *n*-uplets (lignes) identiques apparaissent. Mais la projection supprime les n-uplets identiques.
- Le résultat de l'opération de projection est donc un ensemble d'uplets distincts deux à deux (et donc une relation valide).

#### Propriétés

- Le cardinal (nombres de n-uplets ou lignes) d'une projection à partir d'une relation  $R$  est inférieur ou égal au cardinal de  $R$ .
- La projection est idempotente :

$$
\pi_{<\text{cond}>}(\pi_{<\text{cond}>}(R)) = \pi_{<\text{cond}>}(R).
$$

#### <span id="page-33-0"></span>Renommage – définition

- Le renommage consiste à changer le nom d'une colonne (un attribut).
- Exemple : renommer l'attribut Année en Sortie

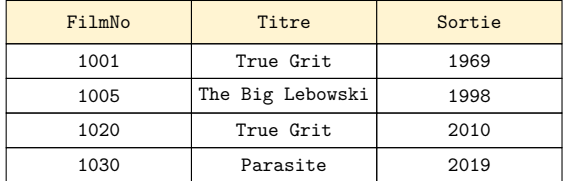

 $\rho_{\texttt{Ann\'ee/Sortie}}(\texttt{FILM})$ 

<span id="page-34-0"></span>On peut utiliser les opérations standard de la théorie des ensembles pour manipuler les relations.

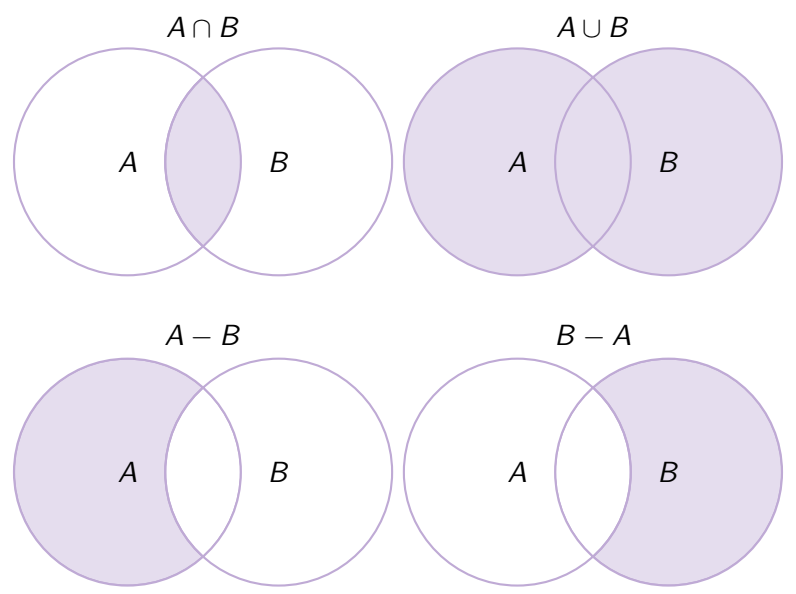

#### Union, intersection, différence

- Les relations  $R(A_1, \ldots, A_n)$  et  $S(B_1, \ldots, B_m)$  sont dites compatibles si les deux conditions suivantes sont vérifiées :
	- elles ont même degré (même nombre d'attributs, ou encore de colonnes, ou encore  $n = m$ )
	- pour tout  $i, 1 \leq i \leq n$ ,  $A_i$  et  $B_i$  ont même domaine.
- Pour deux relations R et S compatibles,
	- l'union de R et S, notée R ∪ S, est la relation qui contient les n-uplets qui sont dans R, dans S, et dans les deux à la fois. Les répétitions sont éliminées.
	- L'intersection de R et S, notée R ∩ S, est la relation qui contient les n-uplets qui sont dans R et dans S.
	- La différence de R et S, notée R−S est la relation qui contient les n-uplets qui sont dans R et pas dans S.
- Par convention, les noms des attributs sont ceux de la 1<sup>ère</sup> relation. On peut toujours faire un renommage au besoin.

## Union, intersection, différence : exemples

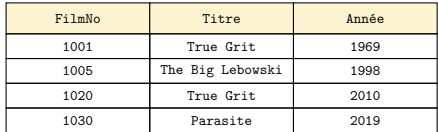

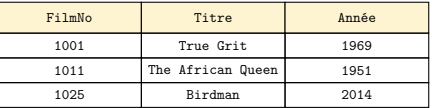

FILM2

#### FILM1

#### Les relations FILM1 et FILM2 sont compatibles.

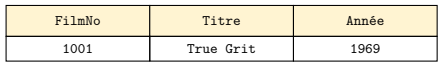

FILM1∩FILM2

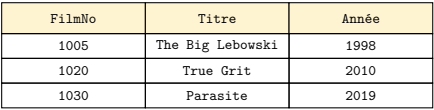

FILM1−FILM2

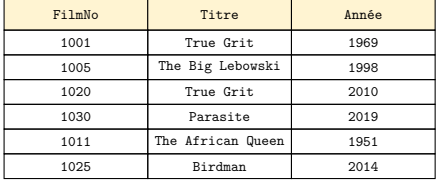

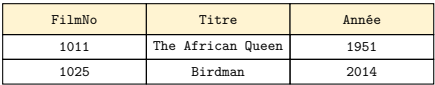

FILM2−FILM1

FILM1∪FILM2

## Union, intersection, différence : exemples

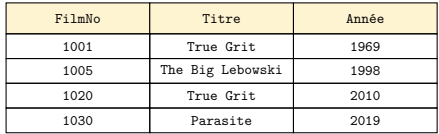

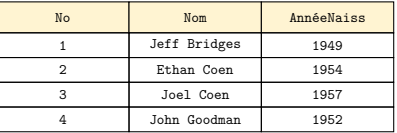

FILM

PERSONNE

#### Les relations FILM et PERSONNE sont compatibles.

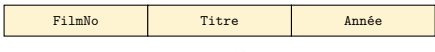

FILM∩PERSONNE

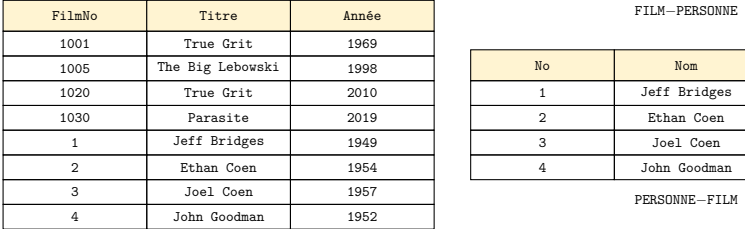

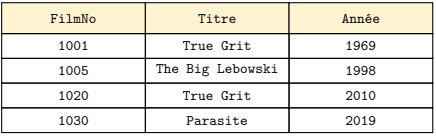

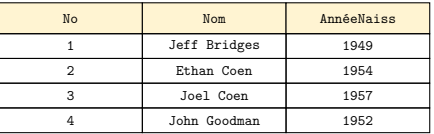

PERSONNE−FILM

#### <span id="page-38-0"></span>Produit cartésien

- R et S deux relations (pas de compatibilité requise).
- $\bullet$  Le produit cartésien de R et S, noté R  $\times$  S est la relation dont les n-uplets (lignes) sont obtenus en combinant tous les n-uplets de R avec ceux de S.
- $\circ$  Exemple : FILM  $\times$  RÔLE

# $FILM \times RÔLE$

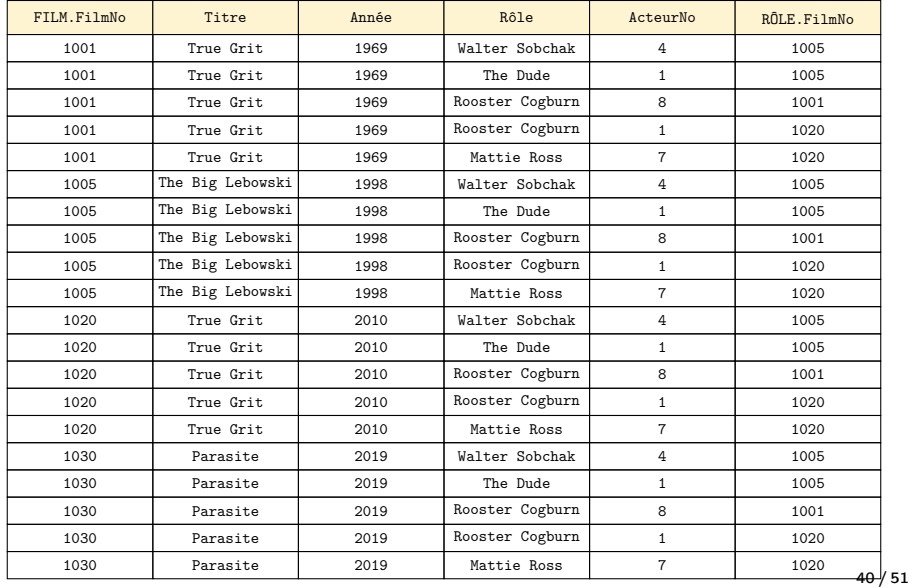

#### Produit cartésien – cas général

- R $(A_1, A_2, \ldots, A_n)$  et  $S(B_1, B_2, \ldots, B_m)$  deux relations.
- Alors R  $\times$  S relation de degré  $n + m$  et d'attributs

$$
(A_1, A_2, \ldots, A_n, B_1, B_2, \ldots, B_m).
$$

- Cardinal( $R \times S$ ) = Cardinal( $R$ )  $\times$  Cardinal(S)
- Quel intérêt ? Seul, peu pertinent. Plus utile suivi d'une sélection pour faire correspondre les attributs.

### Sélection sur le produit cartésien

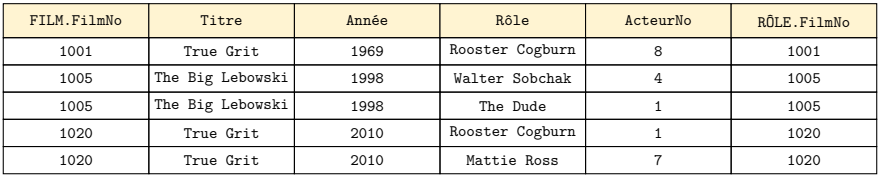

 $\sigma_{\text{FIIM-NoFillm}} = R\delta_{\text{I}}F \text{NoFillm}} (FILM \times R\hat{0}LE)$ 

- $\bullet \rightsquigarrow$  Films avec les rôles correspondants.
- Produit cartésien puis sélection : opération très courante, peut être vue comme une jointure.

### <span id="page-42-0"></span>Jointure : définition

Jointure, dénotée par **⨝**, utilisée pour combiner des n-uplets apparentés de deux relations en un n-uplet « plus long ».

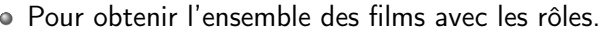

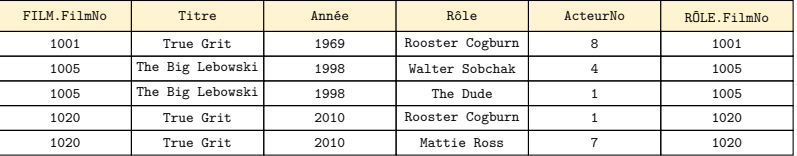

FILM**⨝**FILM.FilmNo=RÔLE.FilmNoRÔLE

#### Jointure : cas général

- Forme générale d'une jointure sur deux relations  $R(A_1, A_2, \ldots, A_n)$  et  $S(B_1, B_2, \ldots, B_m)$ : R**⨝**<condition jointure>S
- Résultat de cette opération : relation à  $n + m$  attributs

$$
(A_1, A_2, \ldots, A_n, B_1, B_2, \ldots, B_m).
$$

- Les n-uplets de la jointure sont formés d'uplets de R concaténés avec des n-uplets de S pourvu qu'ils vérifient la condition de jointure.
- La condition de jointure est spécifiée sur les attributs de R et de S.

 $\theta$ -jointure

Une condition de jointure générale est de la forme <condition> et <condition> et ... et <condition> où <condition> est de la forme

 $A_i\theta B_j,$ 

où  $A_i$  (attribut de R) et  $B_i$  (attribut de S) ont le même domaine, et  $\theta$  est une des comparaisons =,  $\lt$ ,  $\leq$ ,  $\gt$ ,  $\geq$ ,  $\neq$ .

Une jointure avec une telle condition générale est appelée  $\theta$ -jointure.

# Équijointure et jointure naturelle

- $\bullet$  Les jointures avec égalité (=) sont appelées équijointures.
- Le résultat d'une équijointure comporte deux attributs identiques, l'un provenant de la relation R1, l'autre provenant de R2.
- $\bullet \rightsquigarrow$  jointure naturelle, notation \*
	- il faut que les deux attributs aient le même nom.
	- Exemple : combiner FILM et RÔLE pour obtenir aussi le nom du film correspondant à chaque rôle.

La jointure naturelle supprime l'un des deux attributs dupliqués.

| FilmNo | Titre            | Année | Rôle            | ActeurNo |
|--------|------------------|-------|-----------------|----------|
| 1001   | True Grit        | 1969  | Rooster Cogburn | 8        |
| 1005   | The Big Lebowski | 1998  | Walter Sobchak  |          |
| 1005   | The Big Lebowski | 1998  | The Dude        |          |
| 1020   | True Grit        | 2010  | Rooster Cogburn |          |
| 1020   | True Grit        | 2010  | Mattie Ross     |          |

FILM \* RÔLE

#### <span id="page-46-0"></span>Jointure externe gauche

- Dans la jointure naturelle précédente, le film Parasite n'apparaît pas, parce qu'aucun rôle de ce film n'est renseigné dans la relation RÔLE.
- Jointure externe gauche de R et S :
	- uplets de R et de S qui vérifient le critère de jointure sur leurs noms d'attributs communs (i.e. jointure naturelle),
	- ainsi que les uplets de R qui n'ont pas d'uplets correspondants dans S.
- Notation : R**⟕**S.
- Exemple : FILM**⟕**RÔLE

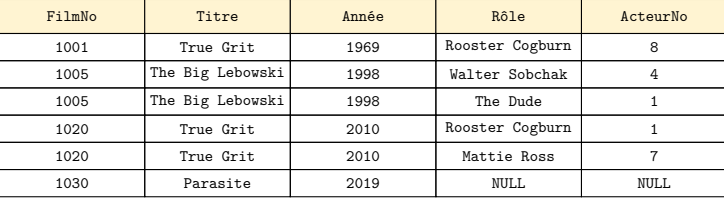

#### Jointures externes droite et totale

- $\bullet$  Jointure externe droite de R et S (notation  $R \bowtie S$ ) :
	- uplets de R et de S qui vérifient le critère de jointure sur leurs noms d'attributs communs (i.e. jointure naturelle),
	- ainsi que les uplets de S qui n'ont pas d'uplets correspondants dans R.
- $\bullet$  Jointure externe totale de R et S (notation  $R \bowtie S$ ) :
	- uplets de R et de S qui vérifient le critère de jointure sur leurs noms d'attributs communs (i.e. jointure naturelle),
	- ainsi que les uplets de R qui n'ont pas d'uplets correspondants dans S.
	- ainsi que les uplets de S qui n'ont pas d'uplets correspondants dans R.

#### Jointures externe totale

 $\circ$  Définissons une relation ANCIENS =  $\sigma_{\text{Ann\'eeNaiss}}$  < 1955 (PERSONNE) et renommons l'attribut RéalNo en No pour préparer la jointure.

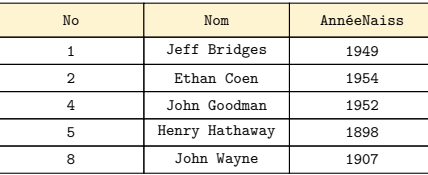

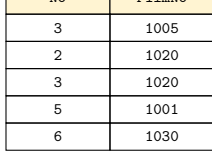

 $N_0$   $\qquad \qquad$   $\qquad$   $\$ 

 $ANCIENS = \sigma_{Ann\'eeNaiss}$  < 1955 (PERSONNE)

 $RÉAL = \rho_{RAalNo/No}$  (RÉALISATION)

Jointure externe totale :

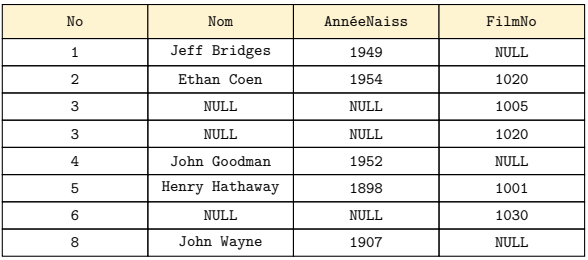

#### <span id="page-49-0"></span>Combiner toutes ces opérations

- On peut combiner toutes les opérations pour obtenir les informations qui nous intéressent.
- Tous les rôles de Jeff Bridges avec les titres correspondants :  $\pi_{\texttt{fitre}, \texttt{R\hat{o}le}}\left((\texttt{R\hat{OLE}}~*~\texttt{FLLM})~*~\rho_{\texttt{No/ActeurNo}}\left(\sigma_{\texttt{Nom}=\texttt{`Jeff~Bridges}}, (\texttt{PERSONNE})\right)\right)$

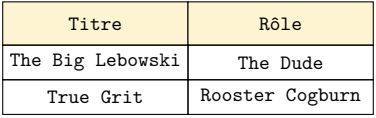

# À suivre

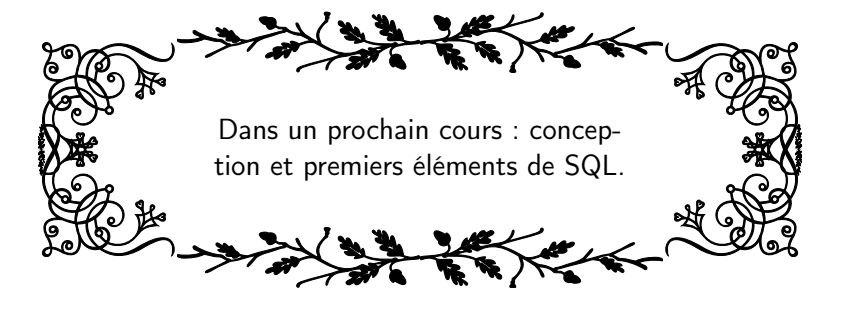